# **L'offre EMRG**  Pour des animations à distance & disponibles toute l'année !

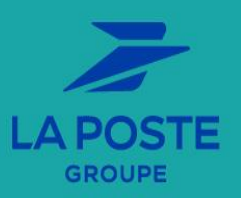

## **LES ATELIERS COLLECTIFS de votre Espace Mobilité et Recrutement Groupe**

Inscription aux ateliers avec l'accord du manager via

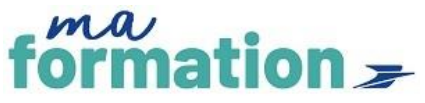

• **Retrouvez plus de dates et de thématiques en distanciel (Teams) dans maformation**

**Pour y accéder, suivez ce lien [https://legroupelaposte.csod.com/](https://legroupelaposte.csod.com/ui/lms-learner-home/home?tab_page_id=-200300006&tab_id=-1)**

**puis tapez votre mot clé dans le champ de recherche (un lien Teams sera envoyé après votre inscription)**

> • **Retrouvez l'ensemble des informations et actions pour accompagner votre projet sur :**

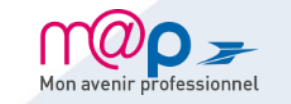

**<https://www.rh.laposte.fr/>**

• **La plateforme digitale des EMRG qui accompagne votre projet professionnel :**

[CAP² : Comment Agir sur mon Projet Professionnel -](https://laposte.sharepoint.com/sites/hubpointcom1-filieres/EMRG) Accueil

*Les ateliers présentiels font l'objet d'un code BOFORM et peuvent être pris en charge au titre de la formation continue*

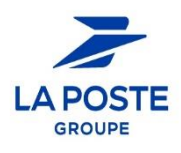

## **ATELIERS COLLABORATEURS**

## **CONNAITRE MON MARCHÉ DE L'EMPLOI**

#### *INTERNE*

**1**

**LE GROUPE, LA POSTE, BRANCHES, FILIALES ET STRATEGIES** *[Pour vous inscrire : Clic droit et ouvrir le lien hypertexte.](https://idpriam.groupe.extra.laposte.fr/samlv2/SSOIDPInit/CSOD?spEntityID=https://legroupelaposte.csod.com&NameIDFormat=unspecified&rsrcLevel=1&RelayState=https://legroupelaposte.csod.com/DeepLink/ProcessRedirect.aspx?module%3dlodetails%26lo%3d962c6ddd-9ca1-40e9-8590-126319a20122)*

**DEVENIR CONSEILLER SERVICE RELATION CLIENTS** *[Pour vous inscrire : clic droit et ouvrir le lien hypertexte.](https://legroupelaposte.csod.com/ui/lms-learning-details/app/event/74ae8f92-9393-4d06-86de-3448b1f29ba9)*

**DEVENIR MEMBRE DE CODIR DE SECTEUR** *[Pour vous inscrire : clic droit et ouvrir le lien hypertexte.](https://legroupelaposte.csod.com/ui/lms-learning-details/app/event/31fb6c04-3377-4c35-816f-107f29a8a79d)*

**DEVENIR CHARGÉ DE CLIENTÈLE A LA BGPN** *[Pour vous inscrire : clic droit et ouvrir le lien hypertexte](https://legroupelaposte.csod.com/ui/lms-learning-details/app/event/f72cbf65-a362-415d-941d-0424fcd59154)*

**DEVELOPPER SA POSTURE COMMERCIALE EN TANT QUE CHARGE DE CLIENTELE EN BGPN** *[Pour vous inscrire : clic droit et ouvrir le lien hypertexte.](https://legroupelaposte.csod.com/ui/lms-learning-details/app/event/5a8d530e-ad6b-4dda-82c5-0761b4c9a3a6)*

**DEVENIR FACTEUR GUICHETIER** *[Pour vous inscrire : Clic droit et ouvrir le lien hypertexte.](https://legroupelaposte.csod.com/ui/lms-learning-details/app/event/f370bd34-4cc7-45e4-80bc-57dda8ded0e1)*

**DEVENIR ROP A LA BSCC** *[Pour vous inscrire : Clic droit et ouvrir le lien hypertexte.](https://legroupelaposte.csod.com/ui/lms-learning-details/app/event/4eb19bfc-05f1-4487-89eb-c058835954cb)*

#### **VISION DE L'EMPLOI, LES METIERS QUI RECRUTENT**

- **REG – Classe Virtuelle intermédiaire 2H** *[Pour vous inscrire : Clic droit et ouvrir le lien hypertexte.](https://legroupelaposte.csod.com/ui/lms-learning-details/app/event/5ef8d0a5-8d3b-4059-8fad-874e6294bd6f)*

> **Quand ? Le 26 juin 2024 15h-17h Le 27 août 2024 15h-17h Quand ?**

## **CONNAITRE MON MARCHÉ DE L'EMPLOI**

#### *EXTERNE*

**1**

**LES DISPOSITIFS DE MOBILITE EXTERNE** *[Pour vous inscrire : Clic droit et ouvrir le lien hypertexte.](https://legroupelaposte.csod.com/ui/lms-learning-details/app/event/c20cf2d5-0ea6-4829-ad01-014e16238e21)*

**FONCTION PUBLIQUE /**  *IDENTIFIER LES DISPOSITIFS DE MOBILITÉ VERS LES FP ADAPTÉS À VOTRE STATUT [Pour vous inscrire : Clic droit et ouvrir le lien hypertexte.](https://legroupelaposte.csod.com/ui/lms-learning-details/app/event/6c481d10-fe27-4851-8201-23d0e5dd8265)*

**ECONOMIE SOCIAL ET SOLIDAIRE /**  *PRÉSENTER LES DISPOSITIFS DE MOBILITÉ LIÉS À CE SECTEUR. [Pour vous inscrire : Clic droit et ouvrir le lien hypertexte.](https://legroupelaposte.csod.com/ui/lms-learning-details/app/event/f6ac8abc-806c-494e-b81e-52518460d663)*

**CRÉER SON ENTREPRISE** *[Pour vous inscrire : Clic droit et ouvrir le lien hypertexte.](https://legroupelaposte.csod.com/ui/lms-learning-details/app/event/042c5b04-1eda-4533-8e61-5fc730cec0f1)*

#### **IDENTIFIER MON PROJET PROFESSIONNEL 2**

**CONCRÉTISER SON PROJET PROFESSIONNEL EN 4 ETAPES** *[Pour vous inscrire : Clic droit et ouvrir le lien hypertexte.](https://legroupelaposte.csod.com/ui/lms-learning-details/app/event/ffc0582e-74a7-4de5-af89-dc1deea4e86b)*

**IDENTIFIER VOS LEVIERS DE MOTIVATION** *[Pour vous inscrire : Clic droit et ouvrir le lien hypertexte](https://legroupelaposte.csod.com/ui/lms-learning-details/app/event/3ea92240-79f7-4947-9e81-71bd7ccfbc55)*

**ÉLABORER SON PORTEFEUILLE DE COMPÉTENCES** *[Pour vous](https://legroupelaposte.csod.com/ui/lms-learning-details/app/event/b1e6fe00-31c3-4959-85d2-7d23da64554d) [inscrire : Clic droit et ouvrir le lien hypertexte](https://legroupelaposte.csod.com/ui/lms-learning-details/app/event/b1e6fe00-31c3-4959-85d2-7d23da64554d)* 

**APPROFONDIR SA VISION D'UN METIER** *[Pour vous inscrire : Clic droit et ouvrir le lien hypertexte.](https://legroupelaposte.csod.com/ui/lms-learning-details/app/event/351143d3-d36c-408a-9bbe-a02d70b5c0f0)*

**ELABORER MON PROJET PROFESSIONNEL EN GROUPE - REG - Présentiel 3j** *[Pour vous inscrire : Clic droit et ouvrir le lien hypertexte.](https://www.rh.laposte.fr/contact-region?region=93) (entretien préalable impératif avec un conseiller de l'EMRG)*

**Le 13, 14 et 21 juin 2024 9h-17h**

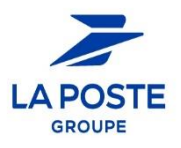

### **ATELIERS COLLABORATEURS ATELIERS MANAGERS**

#### **PREPARER MA CANDIDATURE 5 3**

**REALISER UN CV PERCUTANT \_ E-LEARNING** *[Lien vers le e-learning](https://legroupelaposte.csod.com/ui/lms-learning-details/app/course/44d8cdc0-abe2-4a0c-90be-1ac3ff601948)*

**RÉDIGER UNE LETTRE DE MOTIVATION EFFICACE \_ E-LEARNING** *[Lien vers le e-learning](https://legroupelaposte.csod.com/ui/lms-learning-details/app/course/f8712f43-f492-4ee9-b600-4a4a645aaa91)*

- **SE PRÉPARER À L'ENTRETIEN DE RECRUTEMENT** • *La théorie \_ E-Learning [Lien vers le e-learning](https://legroupelaposte.csod.com/ui/lms-learning-details/app/course/62027fa0-7922-45eb-98c6-87b9b1b15780)* • *La pratique*
- *[Pour vous inscrire : Clic droit et ouvrir le lien hypertexte.](https://legroupelaposte.csod.com/ui/lms-learning-details/app/event/c2835039-21dd-43b5-9a31-a95ec1c263d4)*

**MARKETING DE SOI : THÉORIE + TRAINING** *[Pour vous inscrire : Clic droit et ouvrir le lien hypertexte.](https://legroupelaposte.csod.com/ui/lms-learning-details/app/event/a162f40e-9b06-407e-a028-5670aab98f8c)*

**RECRUTEMENT : TOUT SAVOIR SUR LES PROCESSUS DE SELECTION** *[Pour vous inscrire : Clic droit et ouvrir le lien hypertexte](https://legroupelaposte.csod.com/ui/lms-learning-details/app/event/a3a53cb9-66b7-4dfa-bb34-dc43b7459513)*

**PROMOUVOIR SON PROJET À TRAVERS SON RÉSEAU \_ E-LEARNING** *[Pour vous inscrire : Clic droit et ouvrir le lien hypertexte.](https://legroupelaposte.csod.com/ui/lms-learning-details/app/course/e75ed415-bc35-4666-b42a-df4d5fcfd088)*

**TRAVAILLER SON PITCH** *[Pour vous inscrire : Clic droit et ouvrir le lien hypertexte.](https://legroupelaposte.csod.com/ui/lms-learning-details/app/event/1698e5d4-f20d-48f3-845e-9eef3b19223f)*

#### **4 RÉUSSIR MA PRISE DE POSTE**

**LES ESSENTIELS DE LA PRISE DE POSTE** 

*[Pour vous inscrire : Clic droit et ouvrir le lien hypertexte.](https://legroupelaposte.csod.com/ui/lms-learning-details/app/event/e0839bf0-6ef8-41c9-8a4d-7aebfc907556)*

- **PDI PLAN DE DÉVELOPPEMENT INDIVIDUEL**
- **REG – Classe Virtuelle 3H30**

*[Pour vous inscrire : Clic droit et ouvrir le lien hypertexte.](https://legroupelaposte.csod.com/ui/lms-learning-details/app/event/41059c94-6ecb-4235-b1f5-9c28eb7536d7)*

**PDI - PLAN DE DÉVELOPPEMENT INDIVIDUEL - MANAGER** *[Pour vous inscrire : Clic droit et ouvrir le lien hypertexte.](https://legroupelaposte.csod.com/ui/lms-learning-details/app/event/4b9985b1-6db6-499e-91cc-3ade1716f67c)*

**CAPTER ET RECRUTER DES PROFILS DANS UN ENVIRONNEMENT COMPLEXE – MANAGER**

- **REG – Présentiel 3H30** *[Pour vous inscrire : Clic droit et ouvrir le lien hypertexte.](https://legroupelaposte.csod.com/ui/lms-learning-details/app/event/382fb84c-ec22-4f39-bfcb-5b15cd3855dc)*

- **REG – Classe Virtuelle 3H30** *[Pour vous inscrire : Clic droit et ouvrir le lien hypertexte.](https://legroupelaposte.csod.com/ui/lms-learning-details/app/event/68f67871-8721-4b4e-a2f9-36ab31870885)*

**COMMENT QUALIFIER UN PROJET PROFESSIONNEL** - **REG – Classe Virtuelle 1H** *[Clic droit et ouvrir le lien hypertexte](https://legroupelaposte.csod.com/ui/lms-learning-details/app/event/746030c9-abd9-425c-bc06-bca458637737)*

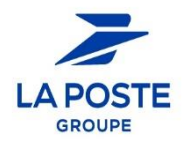